REPUBLICA MOLDOVA Consiliul Raional Hâncesti

DIRECTIA ÎNVĂTĂMÂNT HÎNCESTI 3401 mun. Hâncesti. str. M.Hâncu, 138, tel/fax (0269)-2-38-35 e-mail: dgits-hincesti@mail.ru

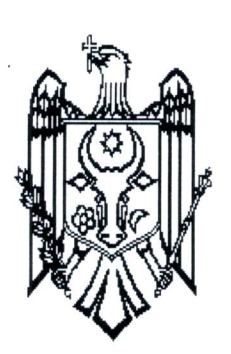

## РЕСПУБЛИКА МОЛДОВА районный Совет Хынчешть

РАЙОННОЕ УПРАВЛЕНИЕ ОБРЛЗОВАНИЯ ХЫНЧЕШТЬ З40l мун. Хынчешть, ул.М.Хынку. тел/фах (0269)-2-З 8-3 5 e-mail: dgits-hincesti@mail.ru

oRDIN

 $Nr.110-6$  din 26.05.2021

Сu privire la completarea bazei de date, sesiunea de examene 2021

iп conformitate cu prevederile pct.28, lit.h), lit.i), Sec{iunea 4, pct 30, lit.f), Secliunea 5, CapitoluI II din Regulamentul cu privire la examenul national de bacalaureat, Secțiunea 6, Capitolul II, Secțiunea 5, Capitolul III, din *Instructiunea privind procedurile de administrare a Sistemului Automatizat de* Prelucrare a Datelor, ordinului MECC, nr.555,din 24.05.2021, în scopul asigurării corectitudinii informatiei vizând situatia scolară a candidatilor la diploma de bacalaureat pentru anii de liceu și prevenirii răspândirii virusului COVID-19, emit următorul ORDIN:

- 1. Directia Învătământ Hîncesti, SPEM (dna E. Buruiană):
	- 1) Va aduce la cunostinta tuturor institutiilor de învătământ prevederile prezentului ordin;
	- 2) Va asigura, în perioada 25 mai-01 iunie 2021, introducerea în Sistemul Automatizat de Prelucrare <sup>а</sup>Datelor (SAPD) а mediilor апчаlе репtru clasa а ХII-а ale candida{ilor la examenul na{ional de bacalaureat, sesiunea 2021, în conformitate cu prevederile Secțiunii 6, Capitolul din Instructiunea privind procedurile de administrare а SAPD;
	- 3) Va asigura verificarea datelor finale ale candidatilor la examenul national de bacalaureat în SAPD din instituțiile de învățământ din subordine și le vor remite, în format electronic, la ANCE, pănă la data de 10 iunie, curent;
	- 4) Persoana responsabilă de administrarea SAPD la nivel de raion (dna Țurcanu G) va recepționa, în format electronic, Anexele nr.1 (fisier excel generat din SAPD), format fisier excel si format PDF cu semnătura digitală de la instituțiile din subordine;
	- 5) Comisia responsabilă de verificarea datelor introduse în SAPD la nivel de raion:

a) verifică datele prezentate de fiecare instituție de învățământ. În cazul în care sunt identificate erori, Comisia anunță persoana responsabilă de administrarea SAPD la nivel de raion. Persoana responsabilă de administrarea SAPD la nivel de raion anunță instituția de învățământ și solicită соrесtаrеа datelor in SAPD ;i prezentarea documentelor corectate;

b) verifică în Anexa nr.1 (fișier excel generat din SAPD), format fișier excel și format PDF cu semnătura digitală, pentru fiecare instituție de învățământ din subordine să fie incluși candidații care au fost admisi, în anul curent de studii, de către Consiliul profesoral al instituției la examenul național de bacalaureat, având la bază ordinul cu privire la admiterea la examenul de bacalaureat semnat de directorul institutiei de învătământ și candidații restanțieri din sesiunile anterioare inscrigi pentru sesiunea 2021.

- 6) Sefa Direcției Învățământ, dna Valentina Tonu, va aproba, prin semnătură (cu a doua semnătură digitală fișierul PDF transmis de către instituție), corectitudinea datelor finale din Anexa nr.1(fisier excel generat din SAPD) și va expedia atât fisierul excel cât și varianta cu semnătura digitală, până la data de 11 iunie 2021, în adresa ANCE :public @ance.gov.md .DI va expedia dre ru pand la data de 11 ianie 2021, in darben in 1021 i proceso provatământ din subordine întrun singur mail.
- 2. Instituția de învățământ va realiza următoarele acțiuni:
	- 1) persoana responsabilă de administrarea SAPD la nivel de instituție:
- а) va introduce in SAPD notele medii anuale Ia disciplinele 9соlаrе репtru clasa а ХII- а ale candidaților admiși la examenul național de bacalaureat, având la bază decizia Consiliului profesoral al instituției și ordinul cu privire la admiterea la examenul de bacalaureat, semnat de către directorul institutiei respective;
- Ь) va exclude din SAPD, candida{ii саrе nu au fost admigi la examenul national de bacalaureat de către Consiliul profesoral al instituției, candidații exmatriculați, candidații care au scris cerere de refuz pentru susținerea examenului național de bacalaureat, sesiunea 2021; vor păstra în SAPD candidații restanțieri din sesiunile anterioare înscriși pentru sesiunea 2021;
- с) va genera și va tipări Anexa nr.1 (fișier excel generat din SAPD);
- d) va prezenta varianta tipărită a Anexei nr.1 (fișier excel generat din SAPD) comisiei școlare de чеrifiсаrе;
- e) va prezenta varianta imprimată sau expedia, în format electronic, fiecărui candidat informația cu referire la situația lui școlară pentru clasa a XII-a pentru verificare și confirmare a datelor primite;
- f) va primi, varianta imprimată sau în format electronic, de la fiecare candidat confirmarea situației lui scolare pentru clasa a XII-a ;
- g) va corecta în SAPD, eventualele carente depistate, va genera repetat Anexa nr.1(fișier excel generat din SAPD), respectând pct.2 alin.1) lit.d), al prezentului ordin și va prezenta acest document comisiei școlare spre verificare repetată;
- h) va scrie cuvintul ,,confirmat" pentru fiесаrе candidat саrе а confirmat datele сu rеfеrirе la situația școlară expediată în anexa nr.1 (fisier excel generat din SAPD);
- 3. Comisia responsabilă de verificarea datelor introduse în SAPD la nivel de instituție:
	- 1) va verifica corectitudinea datelor din Апеха nr.l (figier excel generat de SAPD);
	- 2) va verifica în Anexa nr.1 (fișier excel generat de SAPD) să fie incluși candidații care au fost admiși de către Consiliul profesoral al instituției la examenul de bacalaureat, având la bază ordinul cu рriчirе la admiterea la examenul de bacalaureat semnat de directorul institutiei de invățământ și candidații restanțieri din sesiunile anterioare înscrisi pentru sesiunea 2021;
	- 3) va semna varianta tipărită a Anexei nr. 1 (fisier excel generat din SAPD), până la data de 02 iunie curent.
- 4. Directorul instituției de învățământ
	- l) va aproba ,prin semnătura digitală, corectitudinea datelor din Anexa nr. l (fișier excel generat din SAPD) și va expedia , în format electronic, atât fișierul excel cât și varianta PDF cu semnătura digitală în adresa DÎ, până la data de 31 mai 2021 curent. Lista candidaților expediată către DÎ trebuie să conțină exact lista candidaților din SAPD.
- 5. Dna G. ȚURCANU, persoana responsabil<mark>ă de administrarea SAPD</mark>, va monitoriza și va acorda consultantă cu privire la procesul de introducere a datelor în SAPD în perioada mentionată în prezentul ordin.
- 6. Doamna E. BURUIAN, șefa SPEM, va monitoriza realizarea prezentului ordin
- 7. Controlul executării aprezentului ordin mi-l asum

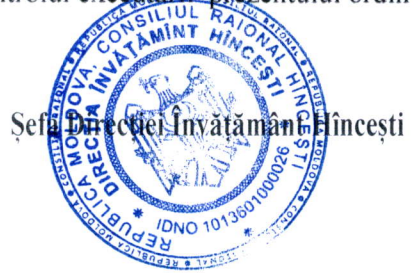

,udу

Vаlепtiпа TONU

Ex. E.Buruian, şef-adjunct Tel. 026923130